# **CS 33**

## **Machine Programming (2)**

## **Condition Codes**

- **Set of flags giving status of most recent operation:**
	- **zero flag**
		- » **result was zero**
	- **sign flag**
		- » **for signed arithmetic interpretation: sign bit is set**
	- **overflow flag**
		- » **for signed arithmetic interpretation**
	- **carry flag (generated by carry or borrow out of most-significant bit)**
		- » **for unsigned arithmetic interpretation**
- **Set explicitly by compare instruction**
	- **cmp a,b**
		- » **sets flags based on result of b-a**

# **Quiz 1**

**Which flags are set to one by "cmp 2,1"?**

**a) overflow flag only**

- **b) carry flag only**
- **c) sign and carry flags only**
- **d) sign and overflow flags only**
- **e) sign, overflow, and carry flags**

### **Jump Instructions**

- **Unconditional jump**
	- **just do it**
- **Conditional jump**
	- **to jump or not to jump determined by conditioncode flags**
	- **field in the op code indicates how this is computed**
	- **in assembler language, simply say**
		- » **je**
			- **jump on equal**
		- » **jne**
			- **jump on not equal**
		- » **jg**
			- **jump on greater than (signed)**
		- » **etc.**

### **Addresses**

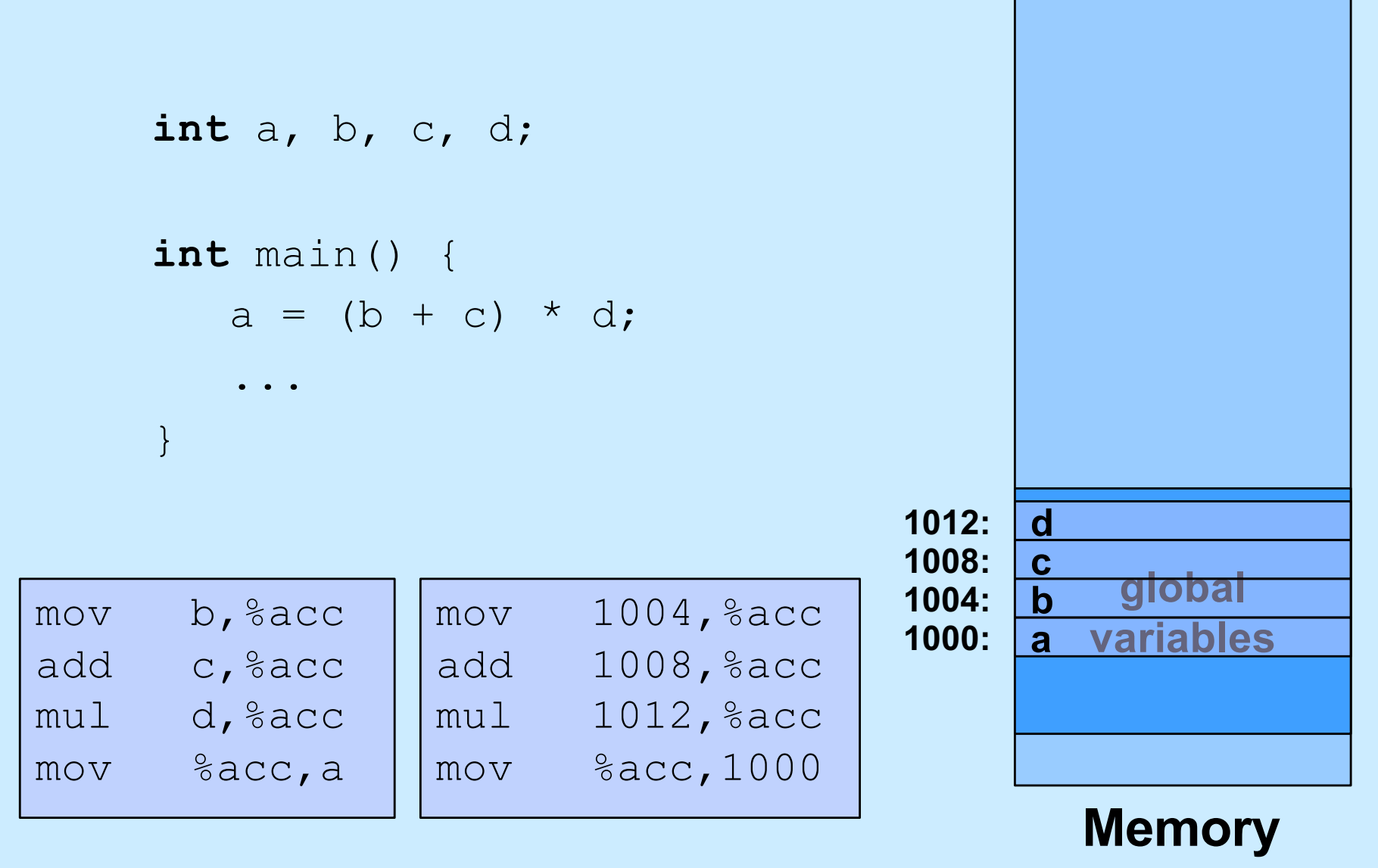

### **Addresses**

**int** b;

```
int func(int c, int d) {
    int a;
   a = (b + c) * d; ...
}
   mov ?, %acc
   add ?, %acc
   mul ?, %acc
   mov %acc,?
                         • One copy of b for duration of 
                            program's execution
                             • b's address is the same in 
                                each call to func
                            • Different copies of a, c, and d
                            in each call to func
                             • addresses are different in 
                                each call
```
### **Relative Addresses**

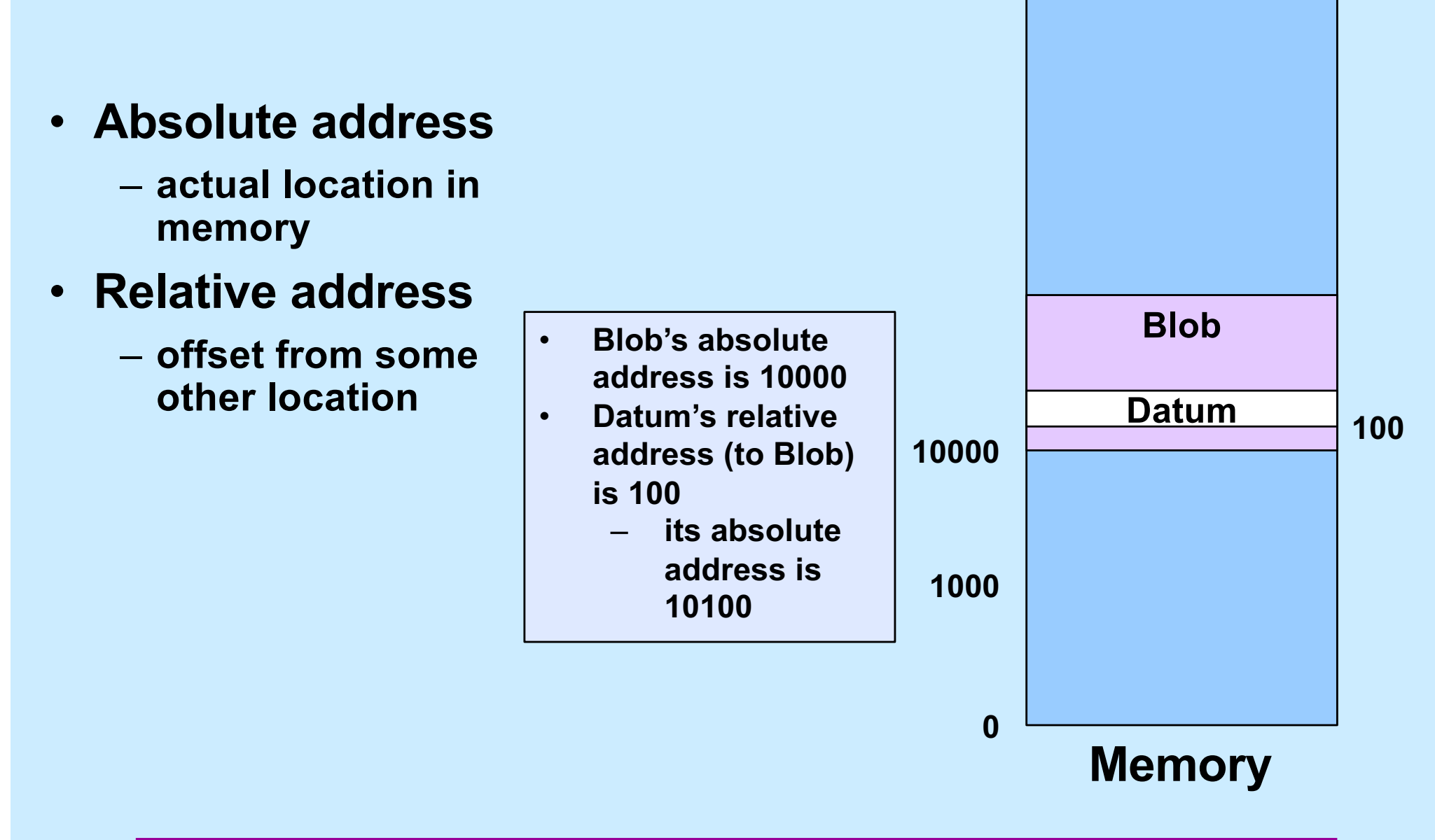

**264-1**

### **Base Registers**

mov \$10000, %base mov \$10, 100(%base)

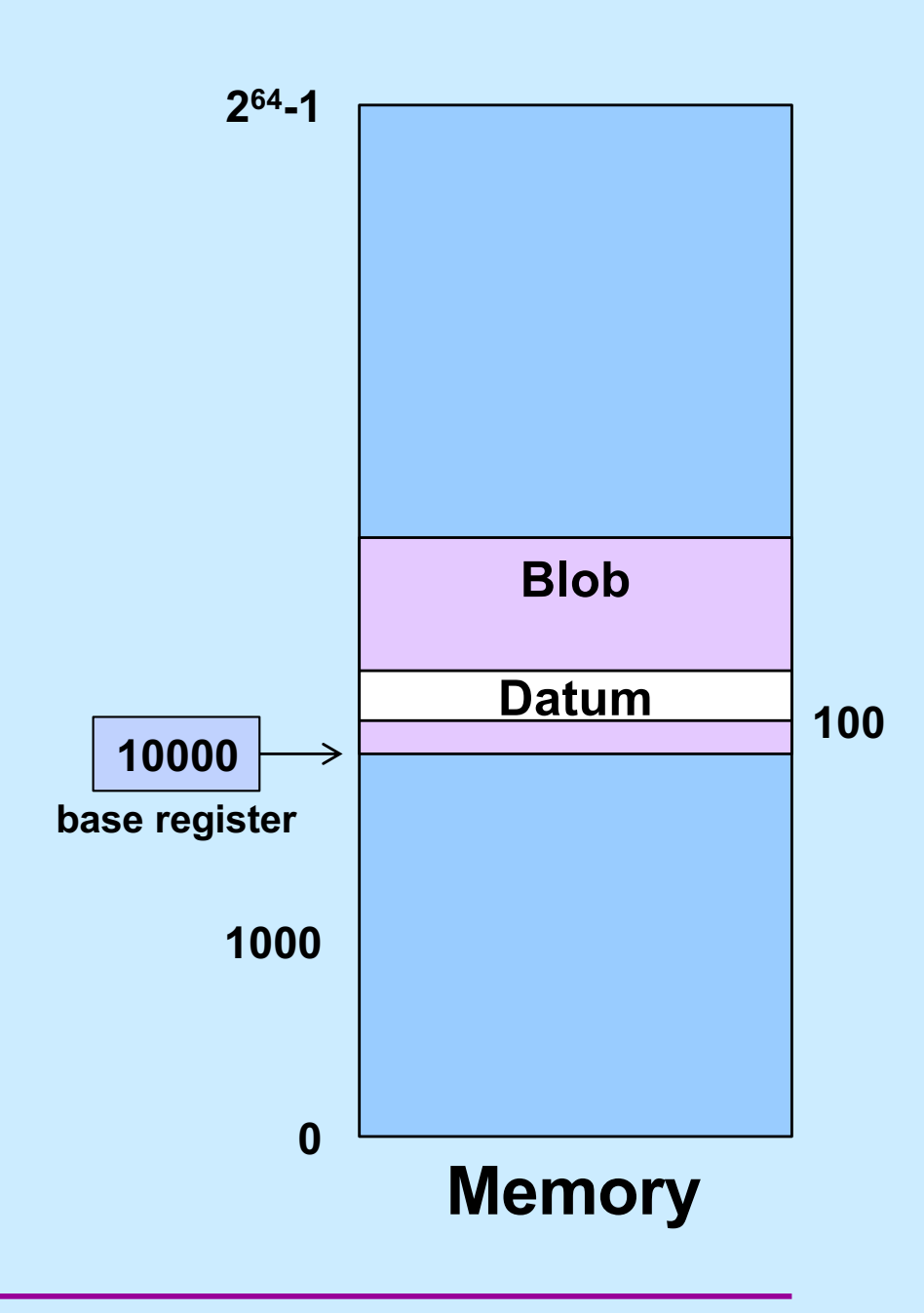

### **Addresses**

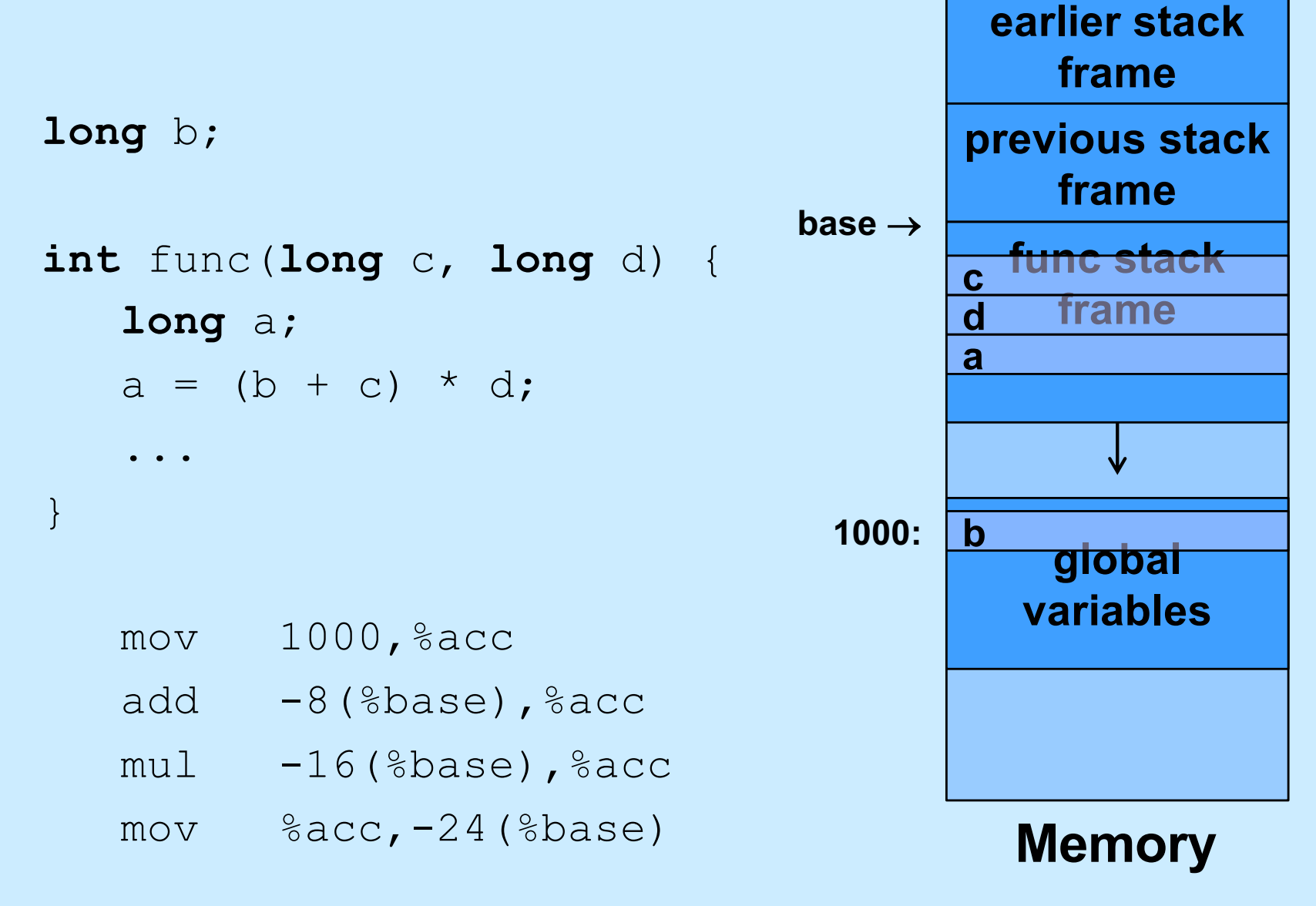

### **Quiz 2**

#### **long** b;  $\frac{1}{2}$  **10.046 Suppose the value in** *base* **is 10,000. What is the address of**  *c***?**

- **Longitude**<br>The age of the age of the same of the same of the same of the same of the same of the same of the same of the s<br>And the same of the same of the same of the same of the same of the same of the same of the same o **a) 10,016**
- **b) 10,008**
- a = (b + c) \* d; **c) 9992**
- ... d) **d) 9984**

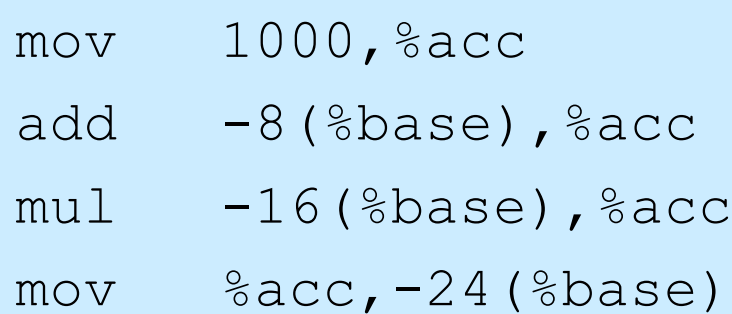

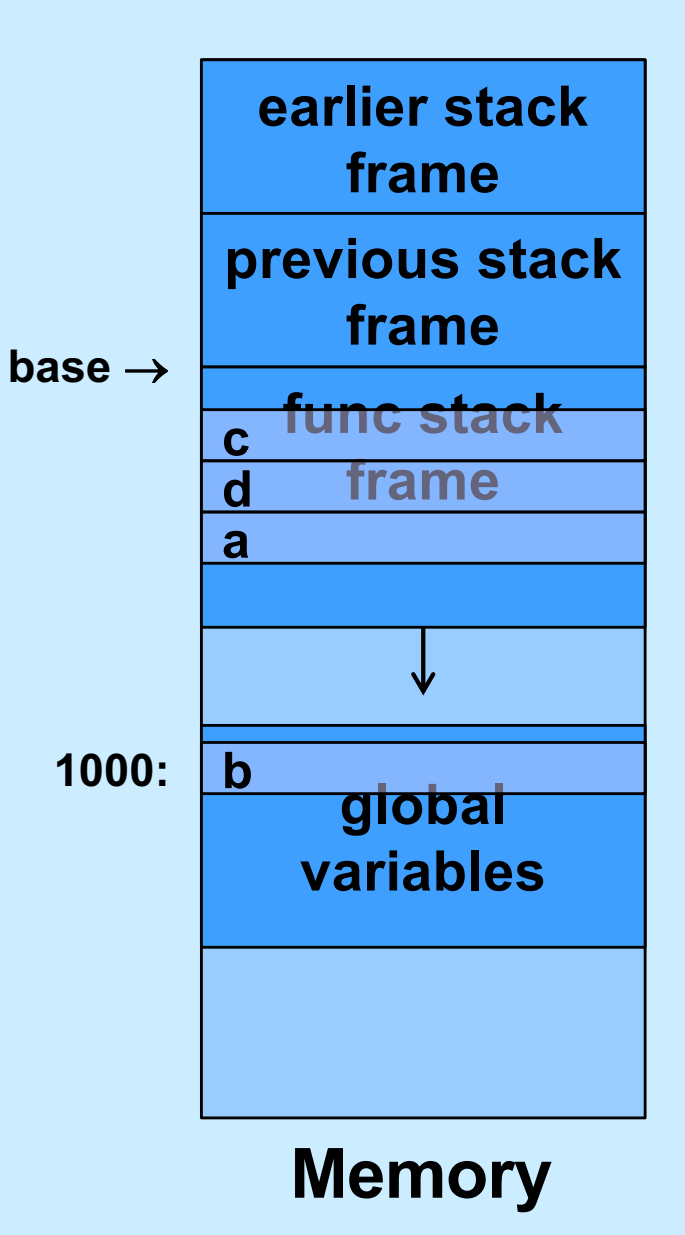

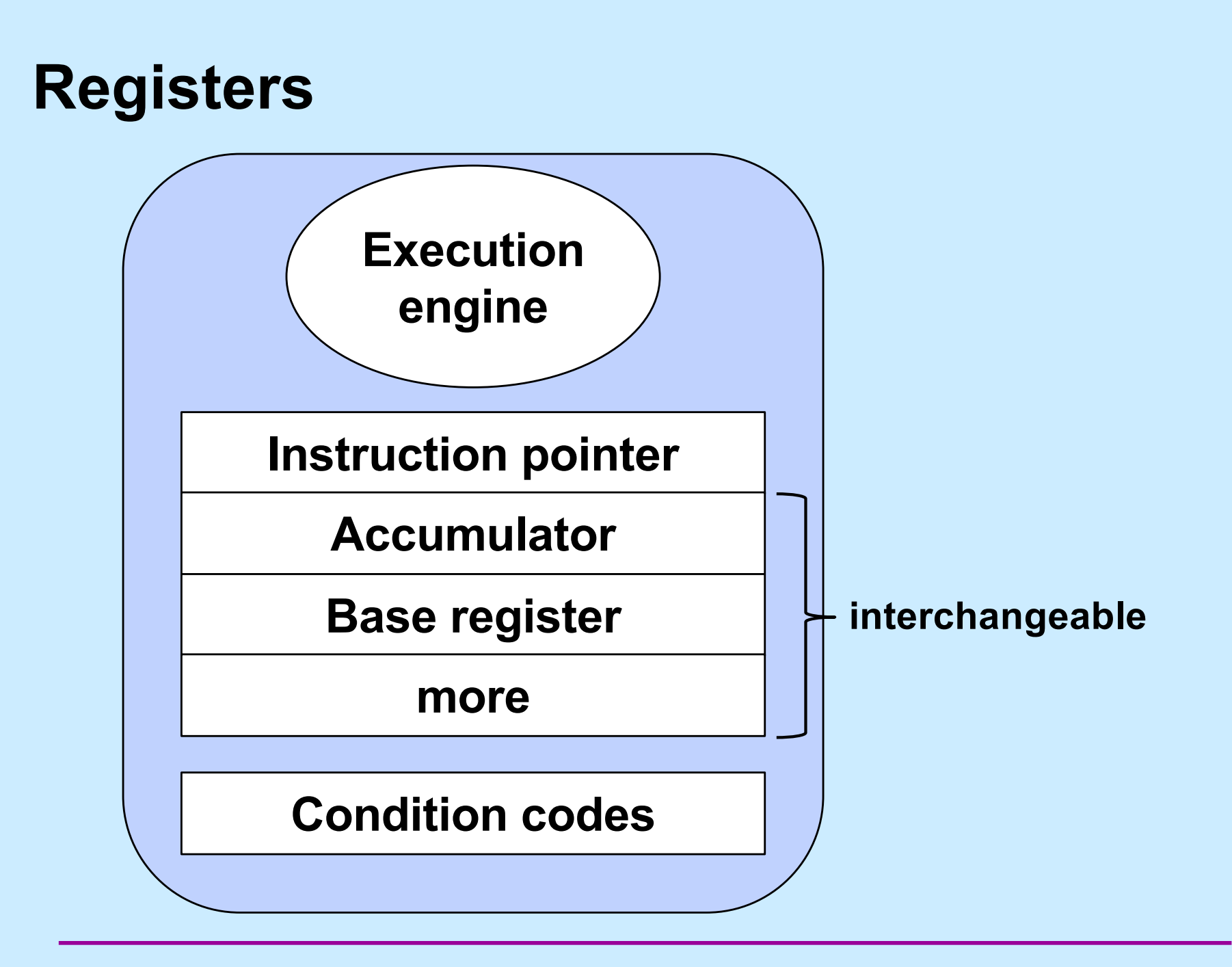

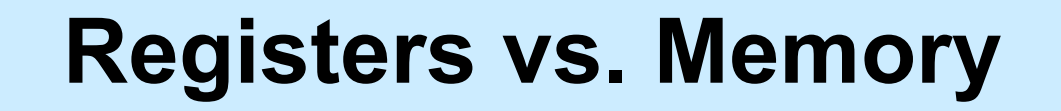

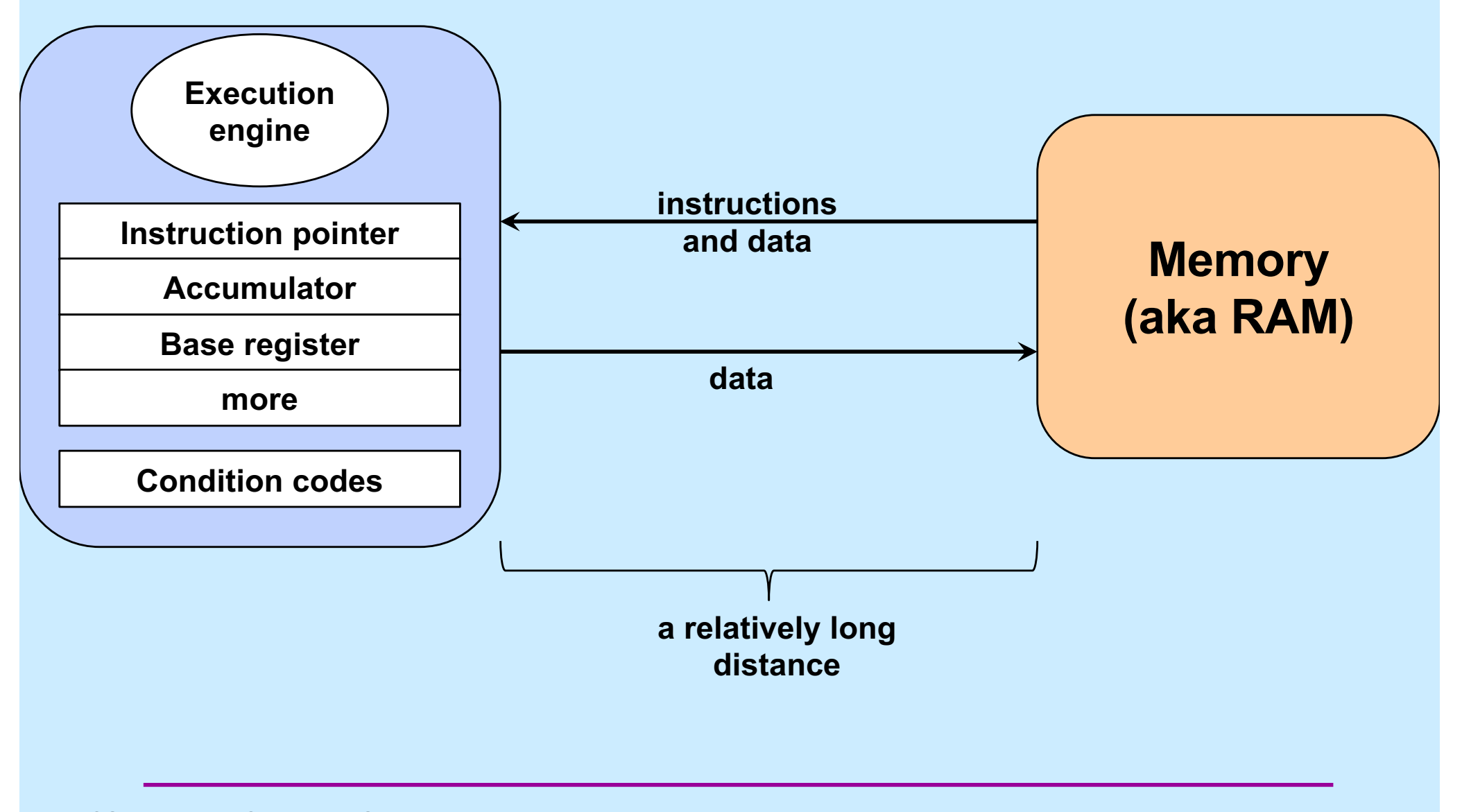

**CS33 Intro to Computer Systems X–11** Copyright © 2023 Thomas W. Doeppner. All rights reserved.

### **Intel x86**

- **Intel created the 8008 (in 1972)**
- **8008 begat 8080**
- **8080 begat 8086**
- **8086 begat 8088**
- **8088 begat 286**
- **286 begat 386**
- **386 begat 486**
- **486 begat Pentium**
- **Pentium begat Pentium Pro**
- **Pentium Pro begat Pentium II**
- **ad infinitum**

**IA32**

### **264**

- **232 used to be considered a large number**
	- **one couldn't afford 232 bytes of memory, so no problem with that as an upper bound**
- **Intel (and others) saw need for machines with 64-bit addresses**
	- **devised IA64 architecture with HP**
		- » **became known as Itanium**
		- » **very different from x86**
- **AMD also saw such a need**
	- **developed 64-bit extension to x86, called x86-64**
- **Itanium flopped**
- **x86-64 dominated**
- **Intel, reluctantly, adopted x86-64**

### **Why Intel?**

- **Most CS Department machines are Intel**
- **An increasing number of personal machines are not**
	- **Apple has switched to ARM**
	- **packaged into their M1, M2, etc. chips**
		- » **"Apple Silicon"**
- Intel x86-64 is very different from ARM64 **internally**
- **Programming concepts are similar**
- **We cover Intel; most of the concepts apply to ARM**

### **Data Types on IA32 and x86-64**

- **"Integer" data of 1, 2, or 4 bytes (plus 8 bytes on x86- 64)**
	- **data values**
		- » **whether signed or unsigned depends on interpretation**
	- **addresses (untyped pointers)**
- **Floating-point data of 4, 8, or 10 bytes**
- **No aggregate types such as arrays or structures** – **just contiguously allocated bytes in memory**

### **Operand Size**

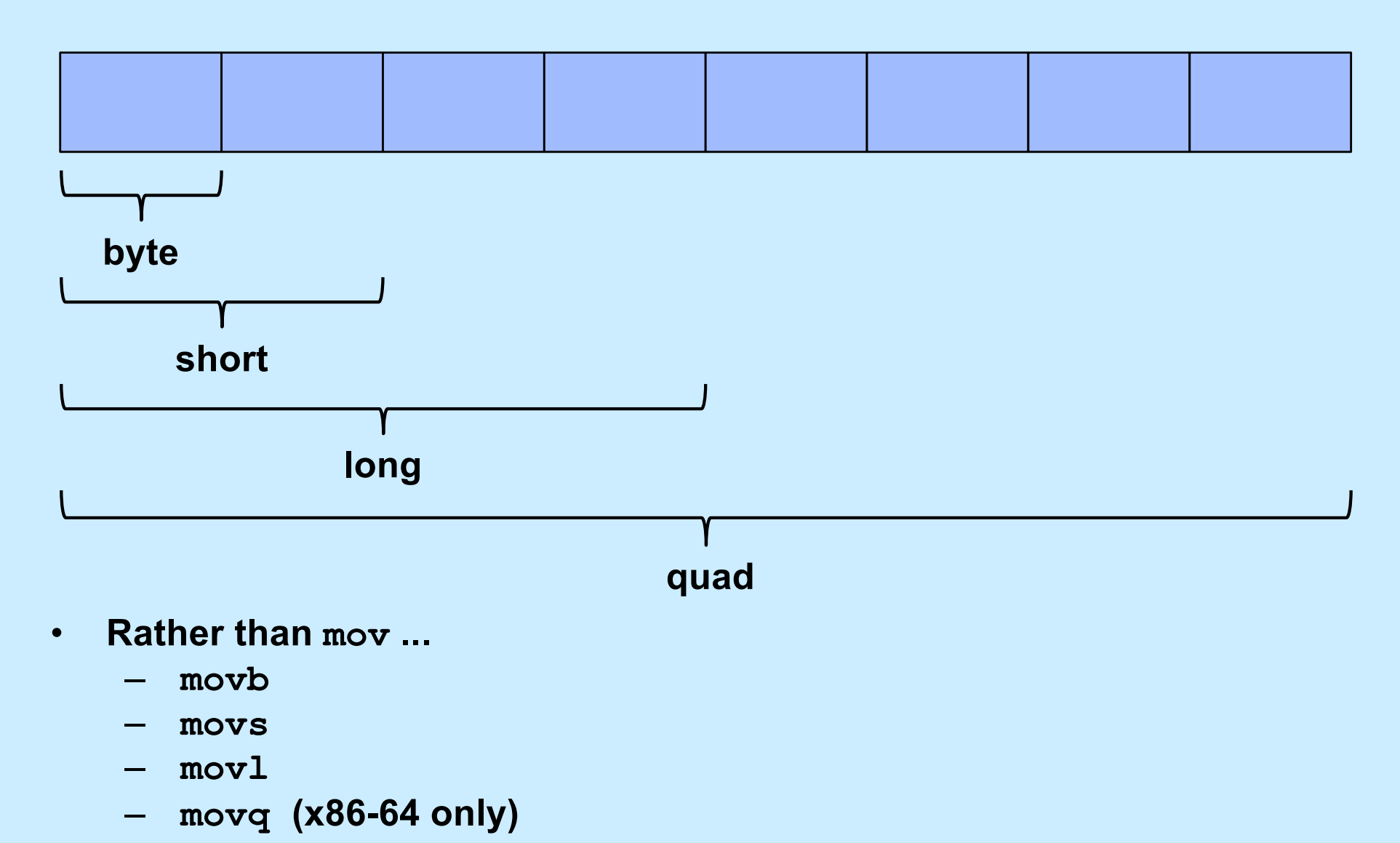

### **General-Purpose Registers (IA32)**

#### **Origin (mostly obsolete)**

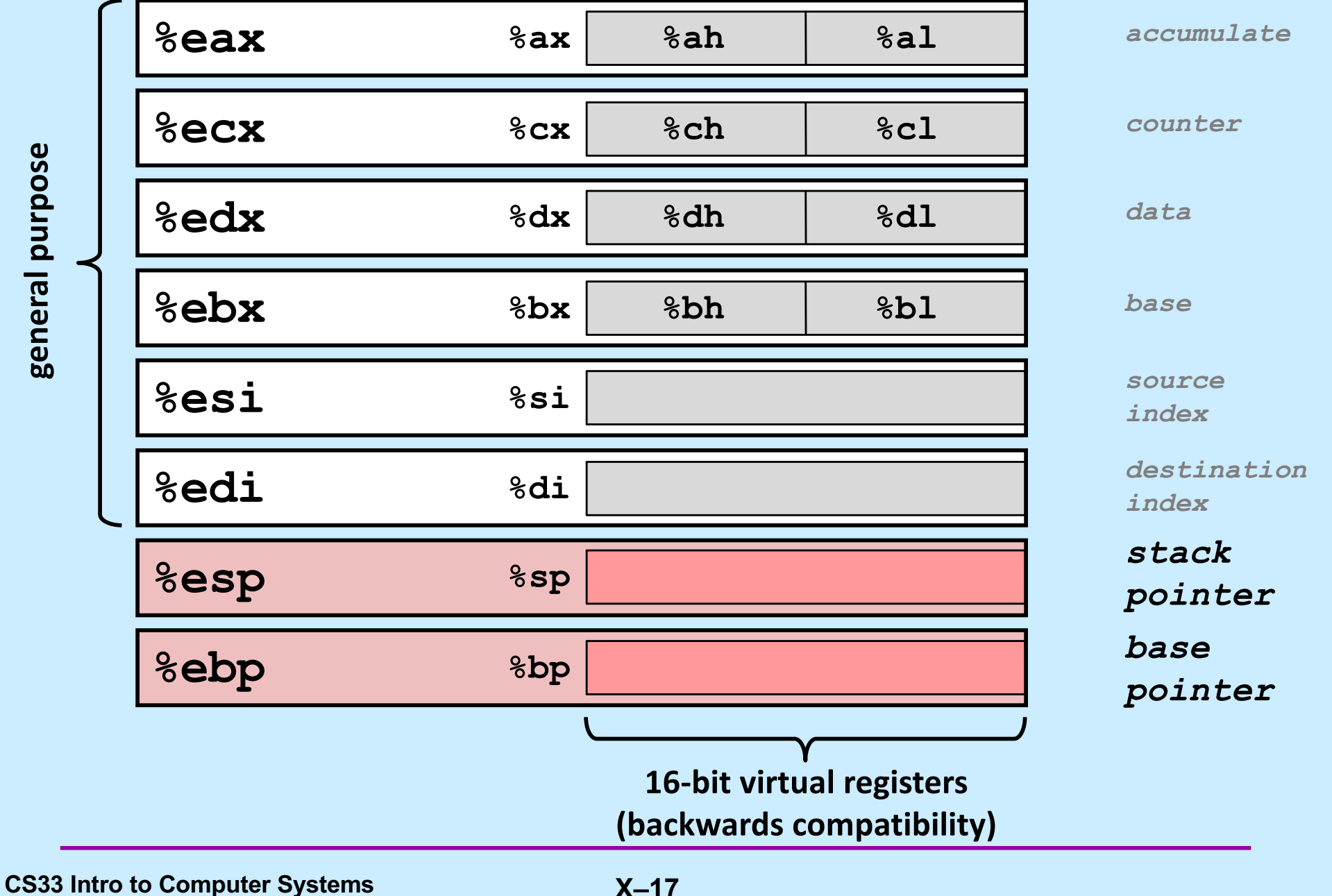

### **x86-64 General-Purpose Registers**

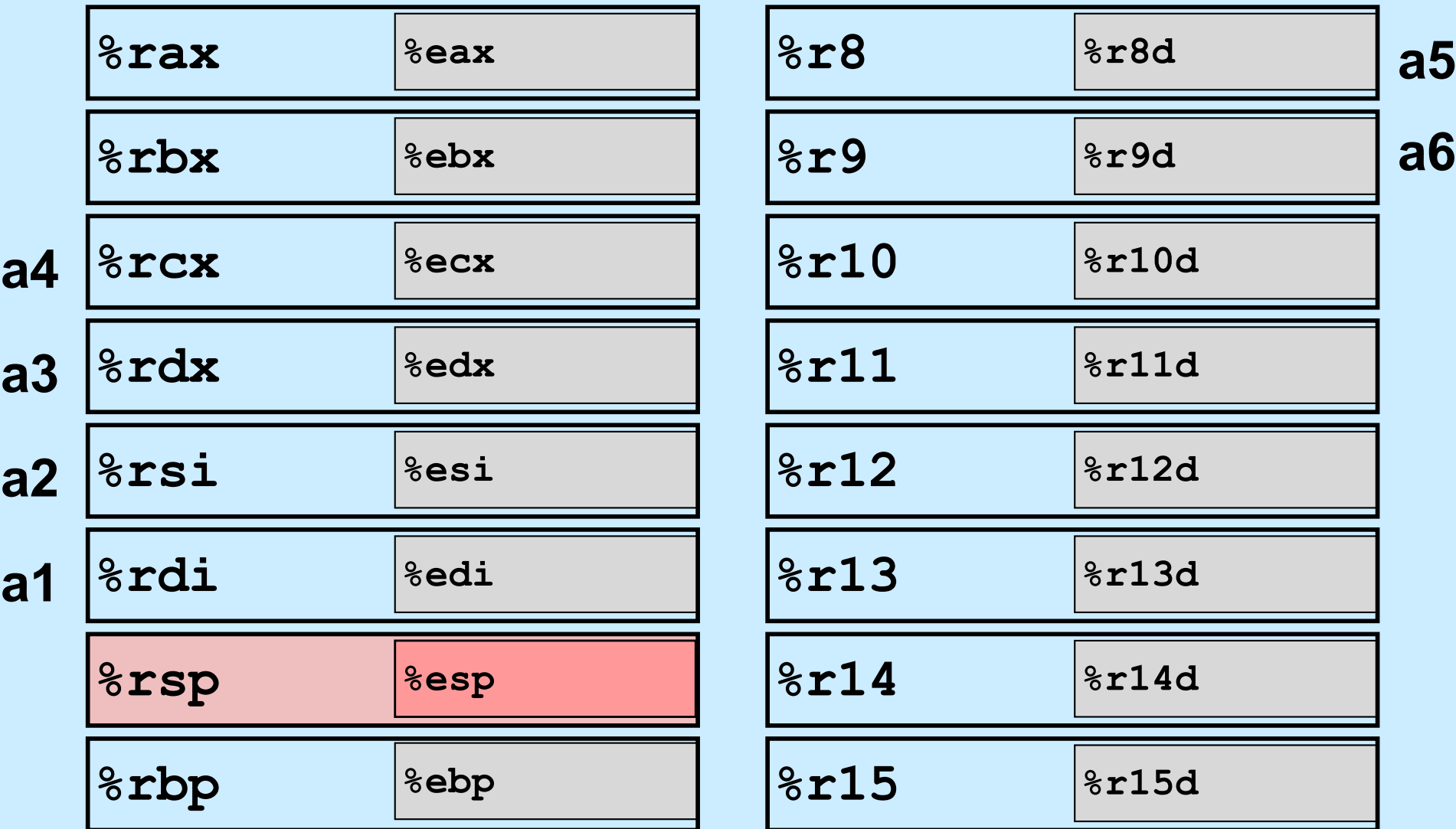

– **Extend existing registers to 64 bits. Add 8 new ones.**

**CS33 Intro to Computer Systems <b>X–18** CS33 Thomas W. Doeppner. All rights reserved. All rights reserved. All rights reserved. All rights reserved. All rights reserved. All rights reserved. All rights reserved. All rights

# **Moving Data**

• **Moving data movq** *source***,** *dest*

### • **Operand types**

- *Immediate:* **constant integer data**
	- » **example: \$0x400, \$-533**
	- » **like C constant, but prefixed with '\$'**
	- » **encoded with 1, 2, 4, or 8 bytes**
- *Register:* **one of 16 64-bit registers**
	- » **example: %rax, %rdx**
	- » **%rsp and %rbp have some special uses**
	- » **others have special uses for particular instructions**
- *Memory:* **8 consecutive bytes of memory at address given by register(s)**
	- » **simplest example: (%rax)**
	- » various other "address mod

$$
\overset{\text{les"}}{=}
$$

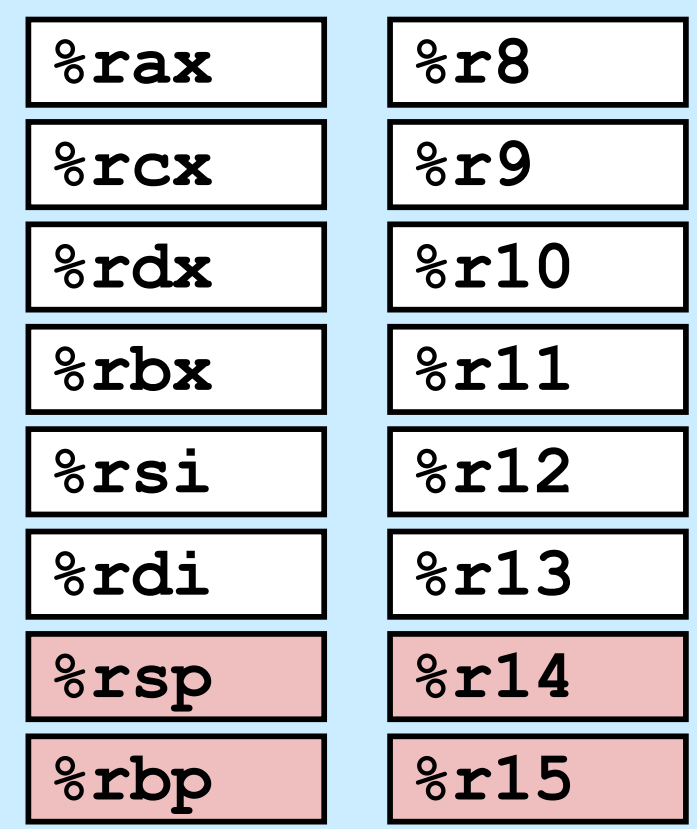

### **movq Operand Combinations**

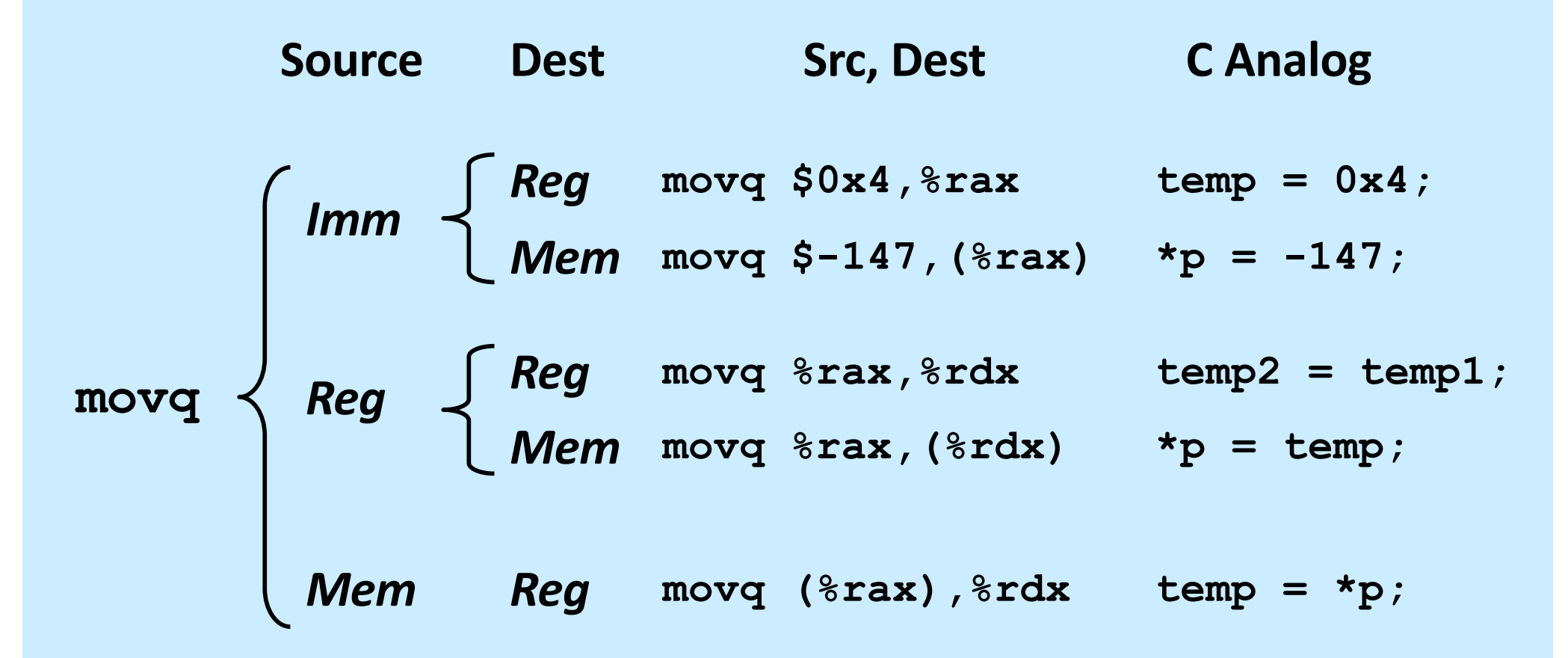

#### *Cannot (normally) do memory-memory transfer with a single instruction*

**CS33 Intro to Computer Systems X–20** Copyright © 2023 Thomas W. Doeppner. All rights reserved.

### **Simple Memory Addressing Modes**

• **Normal (R) Mem[Reg[R]]** – **register R specifies memory address**

**movq (%rcx),%rax**

• **Displacement D(R) Mem[Reg[R]+D]** – **register R specifies start of memory region** – **constant displacement D specifies offset**

**movq 8(%rbp),%rdx**

### **Using Simple Addressing Modes**

```
struct xy {
   long x;
   long y;
}
void swapxy(struct xy *p){
  \text{Long } \text{temp} = \text{p--}\times;p->x = p->y;p->y = temp;}
```

```
swap:
```

```
 movq (%rdi), %rax
 movq 8(%rdi), %rdx
 movq %rdx, (%rdi)
 movq %rax, 8(%rdi)
 ret
```

```
struct xy {
   long x;
   long y;
}
void swapxy(struct xy *p){
  long temp = p->x;p->x = p->y;p->y = temp;}
```
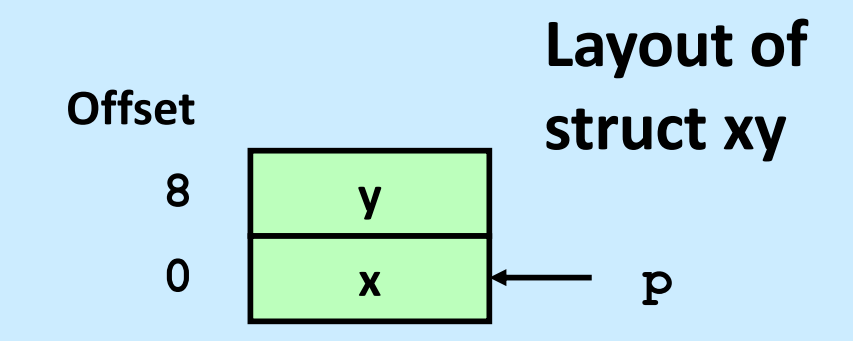

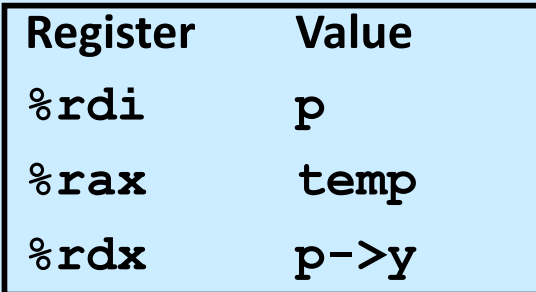

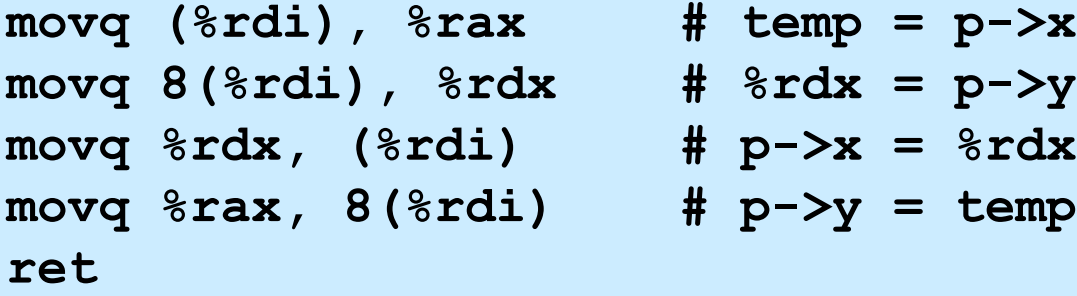

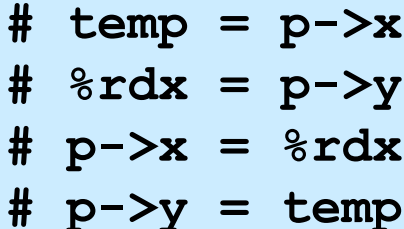

**ret**

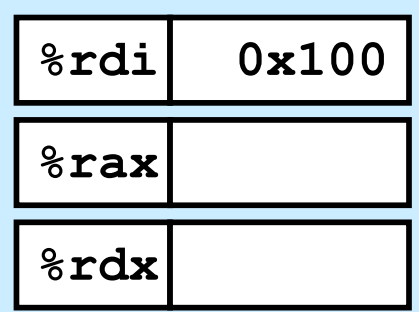

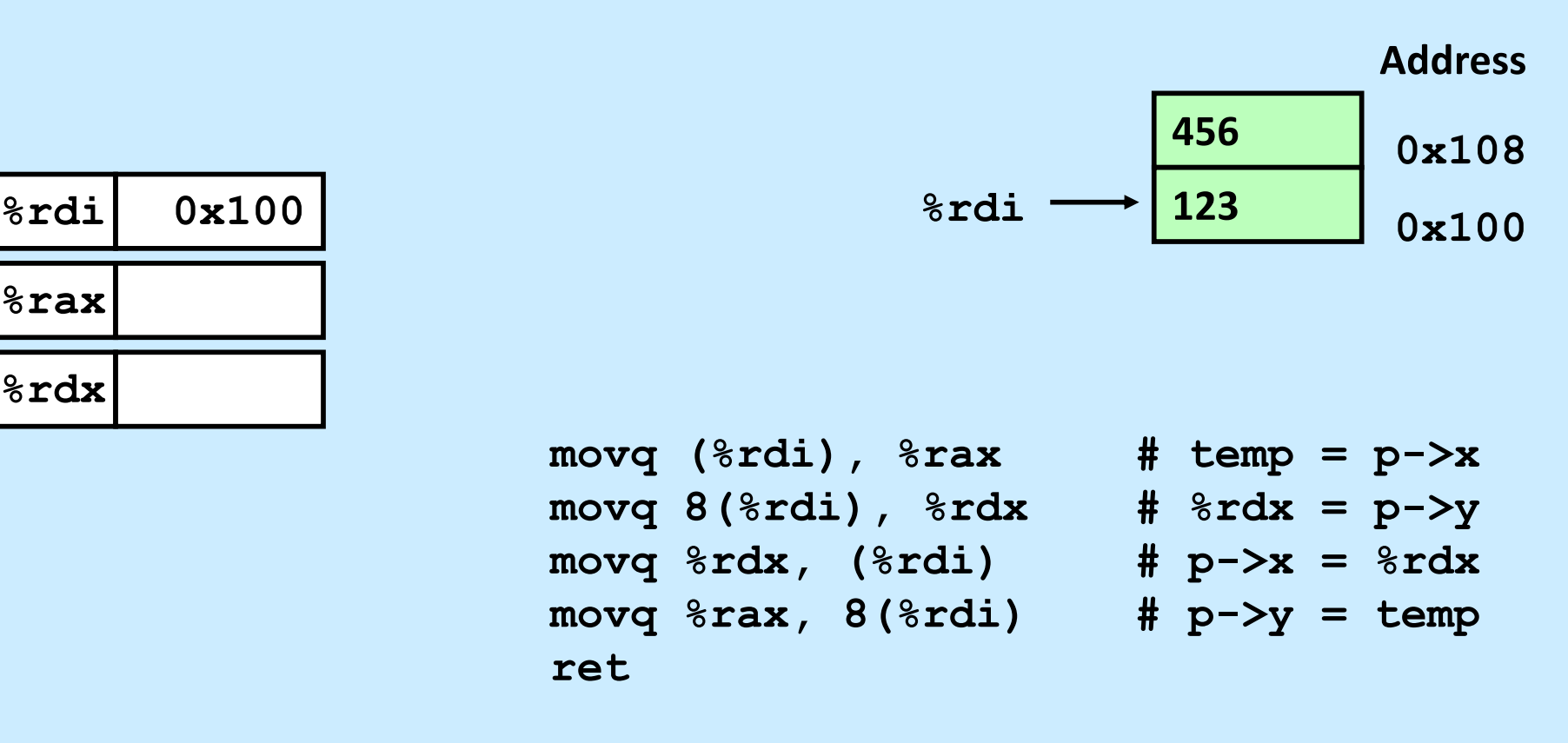

**ret**

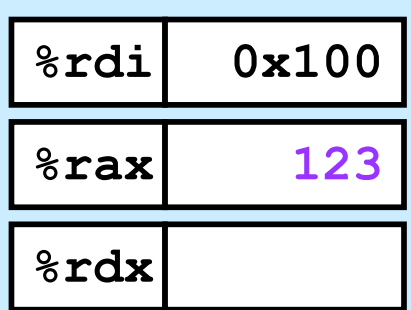

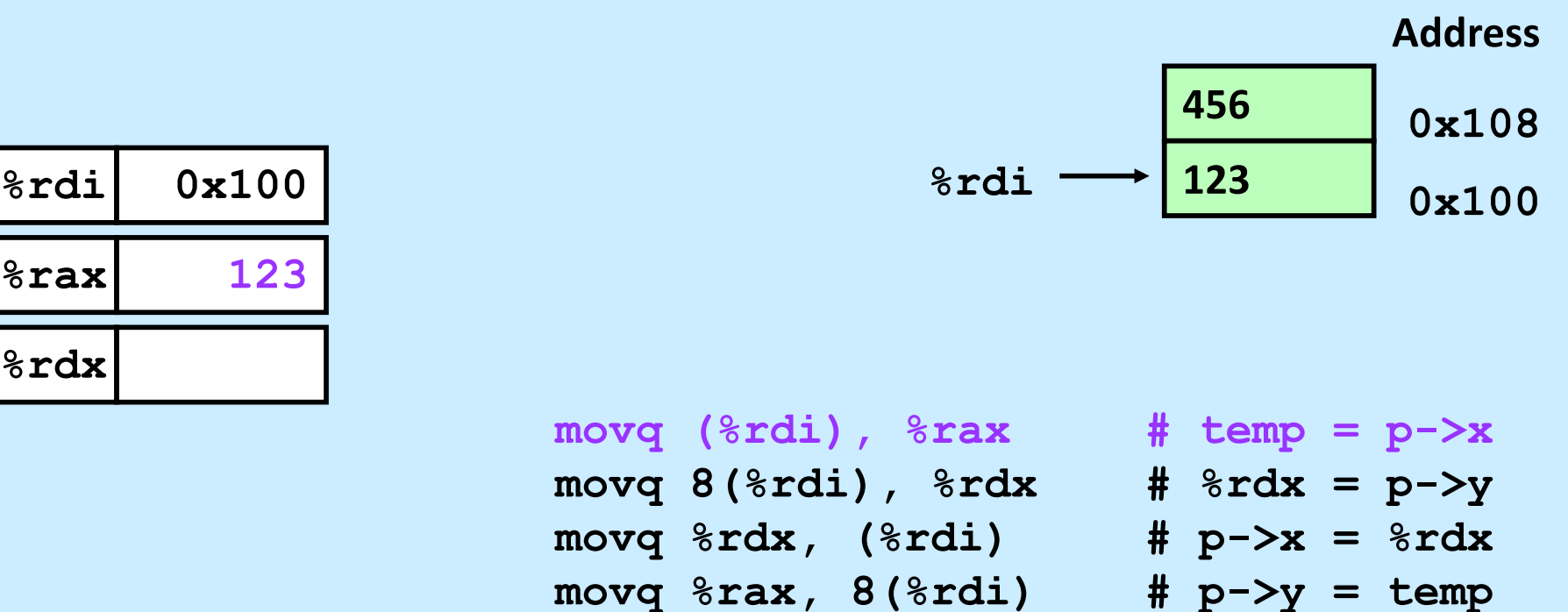

$$
\texttt{\# p->y = temp}
$$

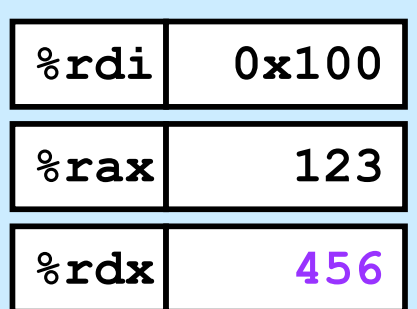

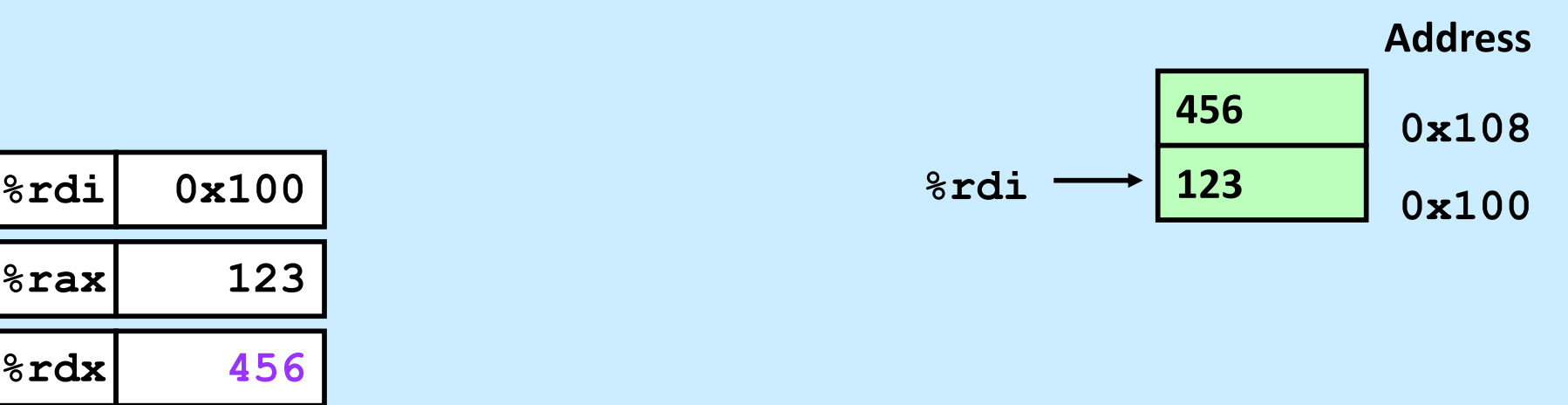

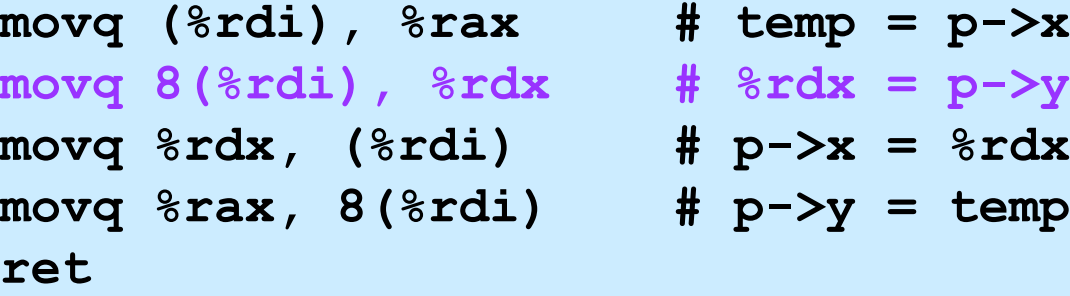

**ret**

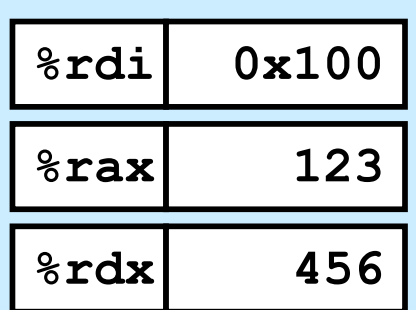

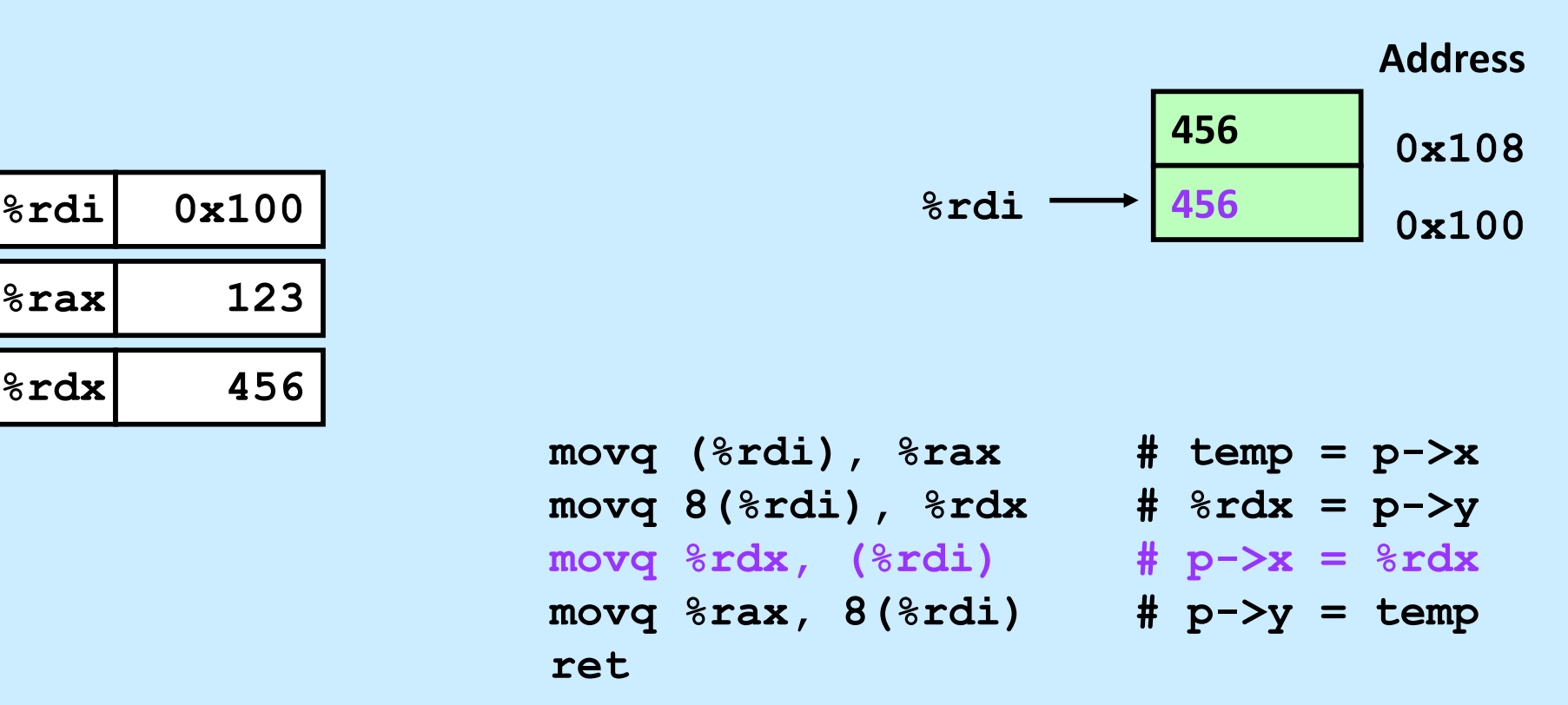

**ret**

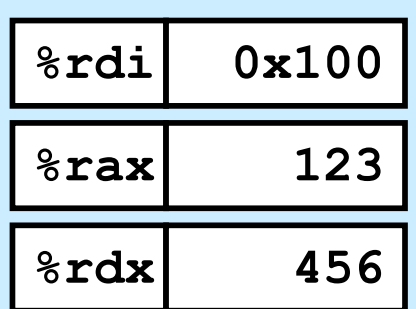

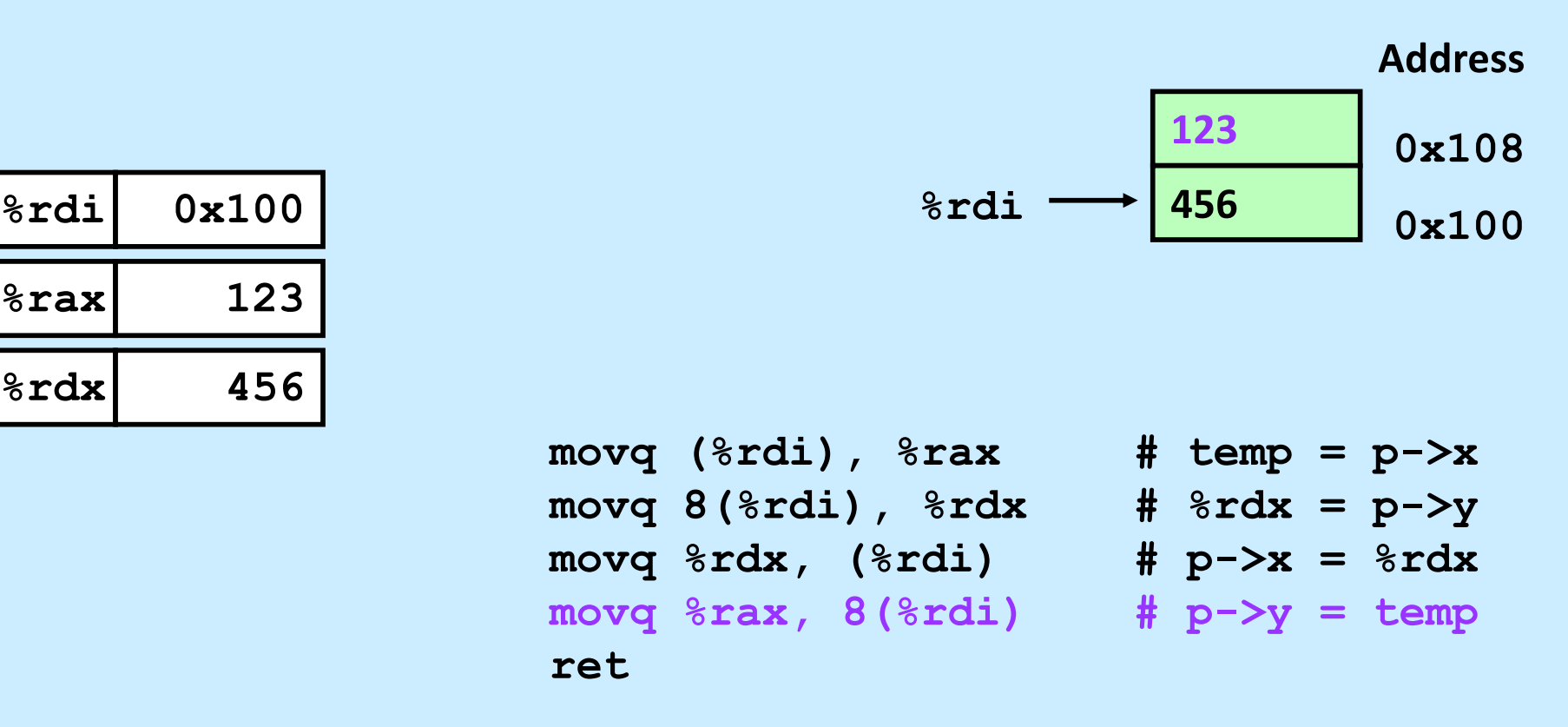

### **Quiz 3**

```
movq -8(%rbp), %rax
movq (%rax), %rax
movq (%rax), %rax
movq \text{grav}, -16 (\text{srbp})
```
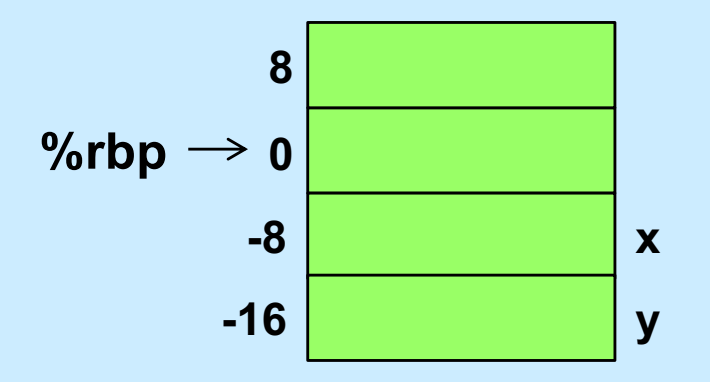

### **Which C statements best describe the assembler code?**

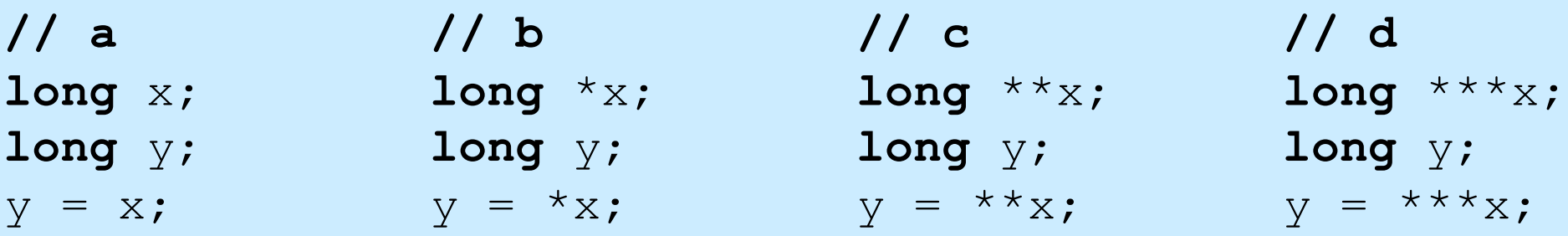

# **Complete Memory-Addressing Modes**

• **Most general form**

### **D(Rb,Ri,S) Mem[Reg[Rb]+S\*Reg[Ri]+D]**

- **D: constant "displacement"**
- **Rb: base register: any of 16† registers**
- **Ri: index register: any, except for %rsp**
- **S: scale: 1, 2, 4, or 8**
- **Special cases**

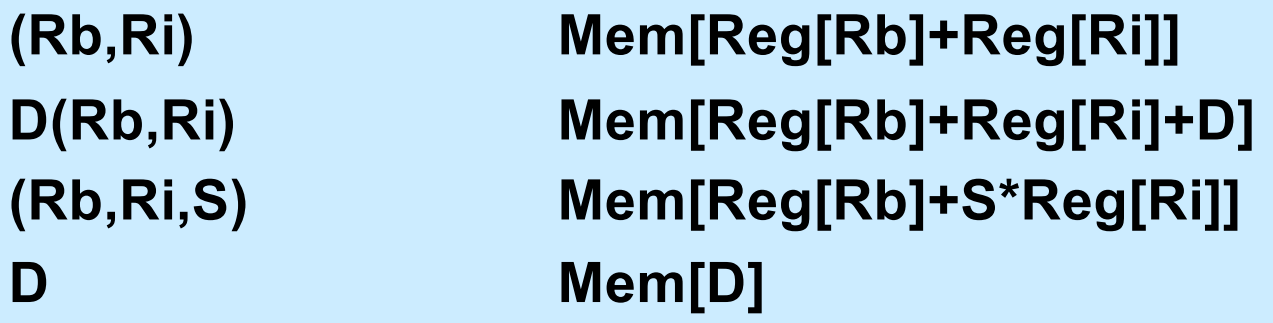

**†The instruction pointer may also be used (for a total of 17 registers)**

**CS33 Intro to Computer Systems X–30** Copyright © 2023 Thomas W. Doeppner. All rights reserved.

### **Address-Computation Examples**

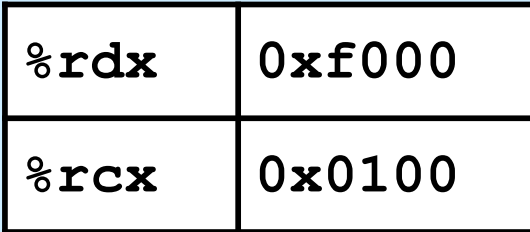

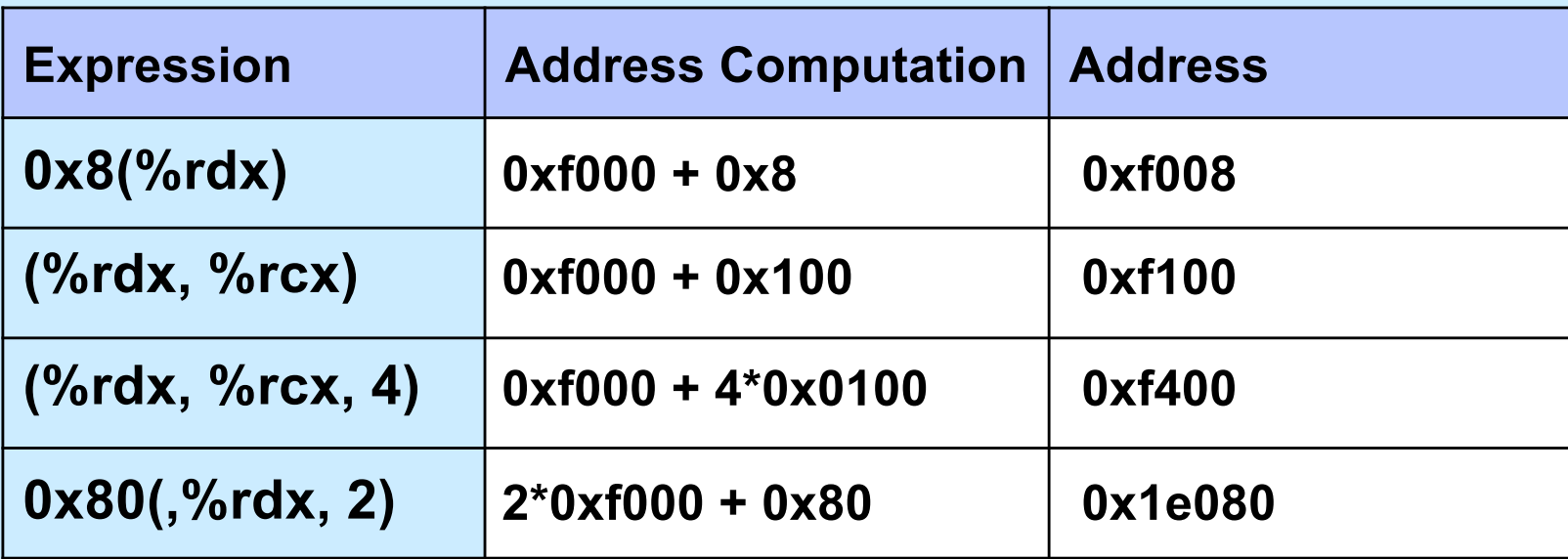

### **Address-Computation Instruction**

- **• leaq src, dest**
	- **src is address mode expression**
	- **set** *dest* **to address denoted by expression**

### • **Uses**

– **computing addresses without a memory reference**

 $\phi$  **e.g., translation of**  $\phi$  **= &x[i];** 

– **computing arithmetic expressions of the form x + k\*y**

» **k = 1, 2, 4, or 8**

### • **Example**

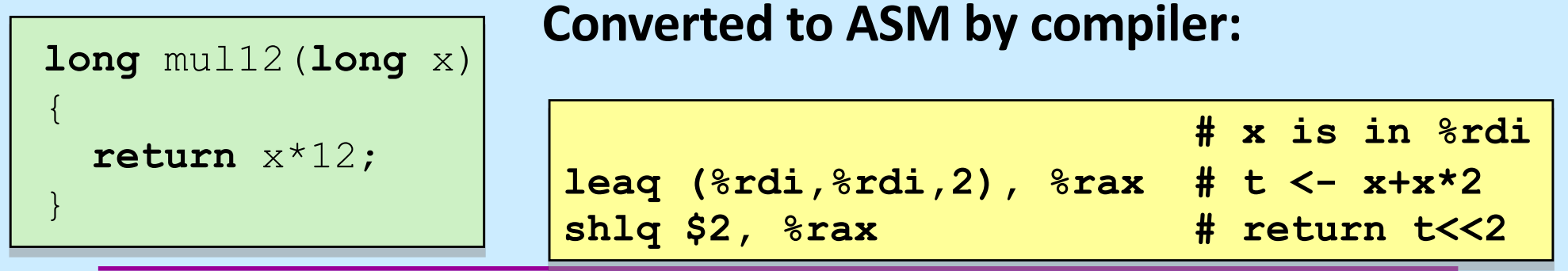

**CS33 Intro to Computer Systems X–32** Copyright © 2023 Thomas W. Doeppner. All rights reserved.

### **32-bit Operands on x86-64**

- **addl 4(%rdx), %eax**
	- **memory address must be 64 bits**
	- **operands (in this case) are 32-bit**
		- » **result goes into %eax**
			- **lower half of %rax**
			- **upper half is filled with zeroes**

### **Quiz 4**

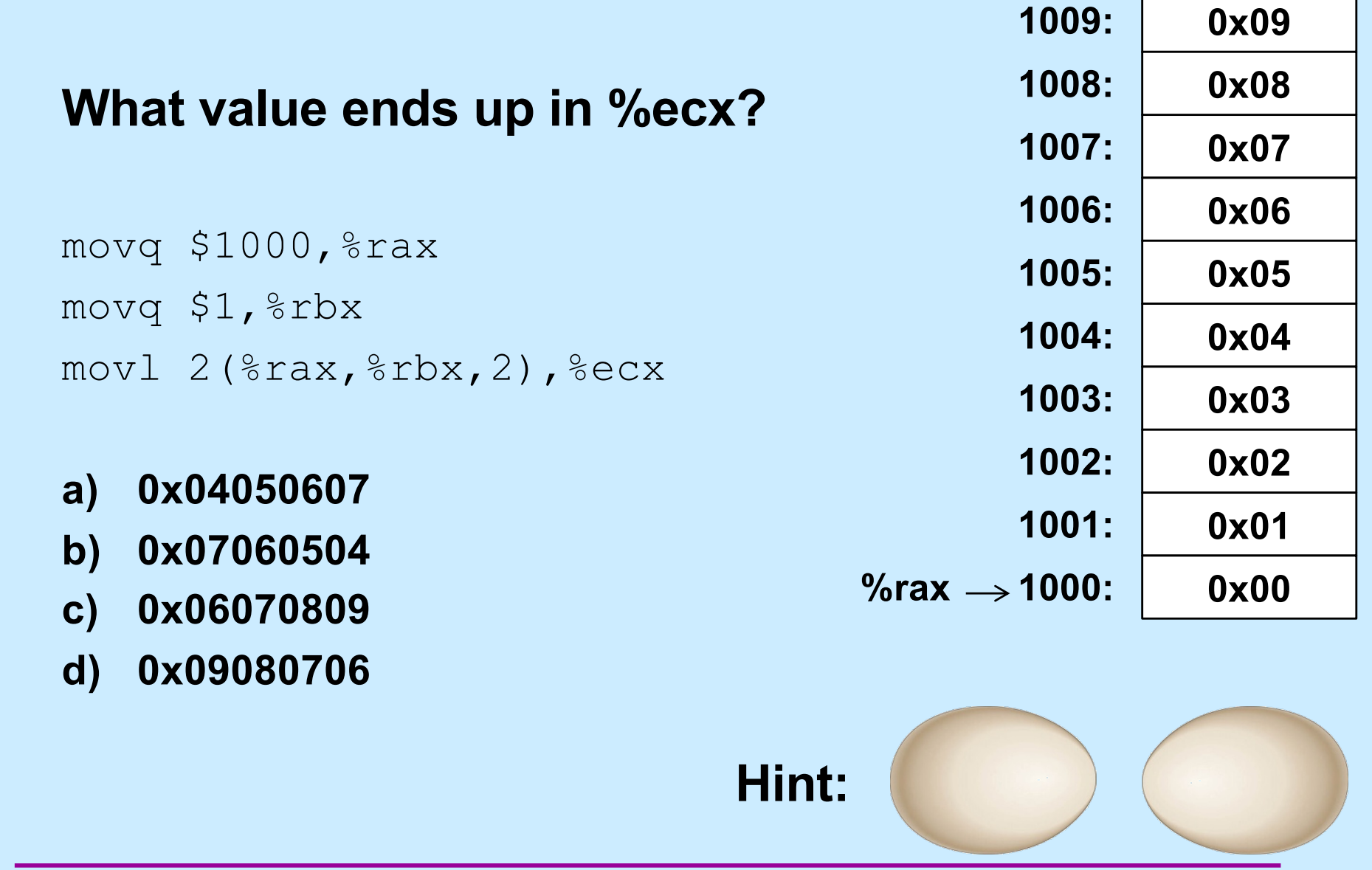

**CS33 Intro to Computer Systems X–34** Copyright © 2023 Thomas W. Doeppner. All rights reserved.